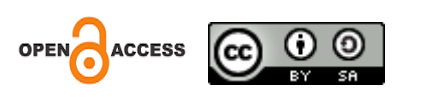

# Pemeringkatan Supplier Kayu Lapis Menggunakan Metode Hibrid AHP-COPRAS

# **Adetya Septianingrum<sup>1</sup> , Setyawan Wibisono<sup>2</sup>**

<sup>1</sup>Teknologi Informasi, Universitas Stikubank Semarang

Jl. Trilomba Juang No. 1, Semarang, 024-8451976, e-mail: adetya2809@gmail.com

<sup>2</sup> Teknologi Informasi, Universitas Stikubank Semarang

Jl. Trilomba Juang No. 1, Semarang, 024-8451976, e-mail: setyawan@edu.unisbank.ac.id

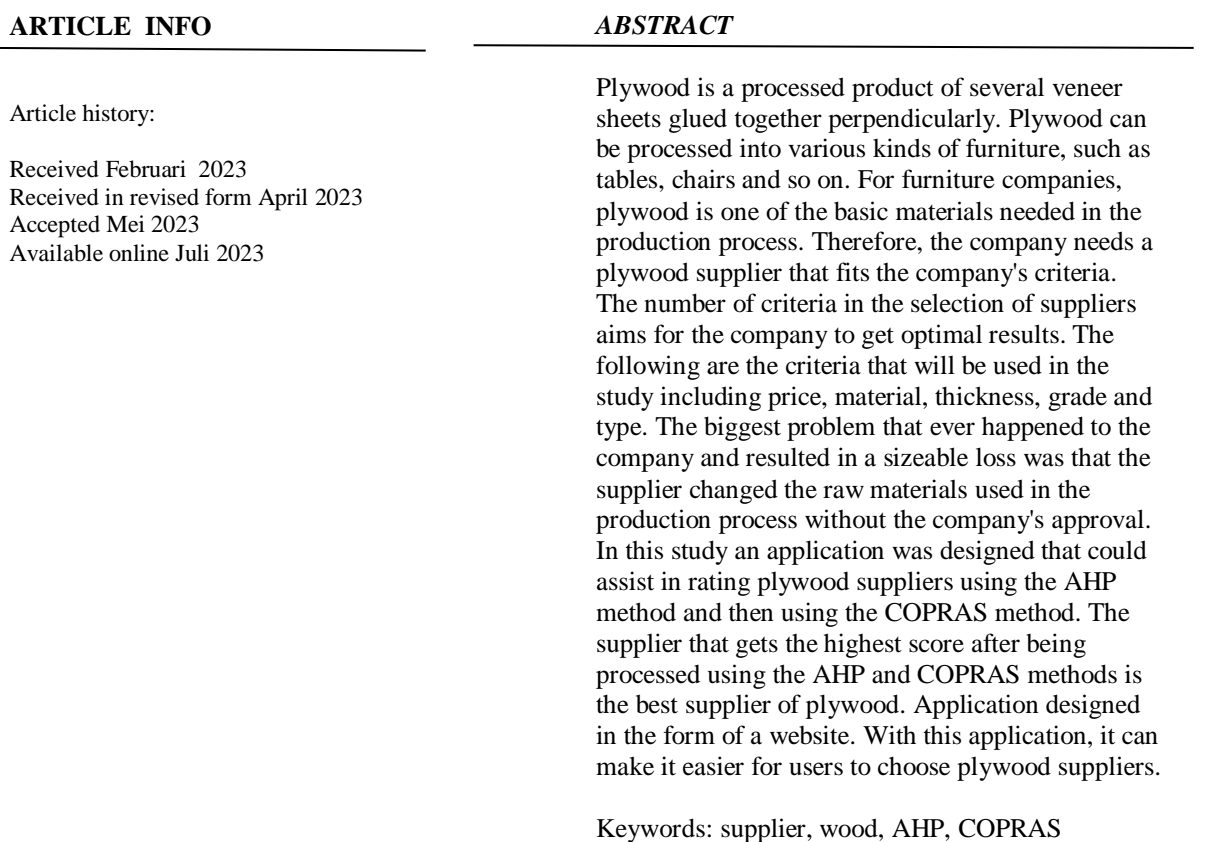

# **1. Pendahuluan**

Nama kayu lapis seperti sudah tidak asing lagi terdengar, bahan bangunan yang terbuat dari olahan kayu tersebut memang biasa digunakan untuk membangun rumah, seperti sebagai plafon, sebagai dinding ataupun lantai tanah. Kayu lapis juga dapat digunakan untuk berbagai keperluan rumah tangga seperti kerajinan tangan, furniture, flooring dan yang lainnya. Dalam kehidupan sehari-hari, kayu lapis sangat diminati oleh pengerajin sebab fleksibel dan mudah dibentuk sesuai kebutuhan. Tak heran material kayu lapis menjadi salah satu primadona dalam pembangunan atau renovasi rumah hingga pembuatan furniture. Dan pastinya kayu lapis juga mempunyai fakta seputar harga, jenis, kekurangan dan kelebihan yang harus diketahui.

Zaman modern seperti ini, persaingan dunia industri berjalan sangat ketat. Perusahaan dituntut harus bisa memenuhi kebutuhan konsumen yang beragam. Apabila perusahaan tidak bisa memenuhi kebutuhan konsumen, perusahaan akan mudah tersisihkan dan jatuh dalam dunia bisnis. Aktivitas dalam memperoleh kayu lapis yang sesuai dengan spesifikasi perusahaan, banyak kriteria yang perlu dipertimbangkan dalam memilih supplier yang nantinya akan memasok perusahaan dalam jangka panjang .

Banyaknya kriteria dalam pemilian supplier bertujuan agar perusahaan mendapatkan hasil optimal, kriteria pemilihan adalah salah satu hal penting dalam pemilihan supplier. Kriteria yang digunakan tentunya harus mencerminkan strategi supply chain maupun karakteristik dari item yang akan digunakan. Secara

*Received Februari, 2023; Revised April, 2023; Accepted Juli, 2023*

umum banyak perusahaan yang menggunakan kriteria-kriteria dasar seperti kualitas barang yang ditawarkan, harga, kekurangan, dan kelebihan.Pemilihan supplier membutukan berbagai kriteria lain yang dianggap penting bagi perusahaan yang meliputi harga, bahan, ketebalan, grade, jenis dan lainnya.

Kinerja supplier yang buruk juga berdampak pada kelancaran dan kualitas barang. Selama ini perusahaan menilai performa suppliernya hanya dengan beberapa kriteria saja tanpa mempertimbangkan kriteria lainnya, hal ini berdampak pada ketepatan dalam menilai kinerja supplier untuk perusahaan. Banyak perbaikan yang harus dilakukan oleh perusahaan terutama dalam bidang pemilihan supplier kayu lapis untuk perusahaan, Masalah besar yang pernah terjadi dalam perusahaan dan mengakibatkan kerugian yang cukup besarnya itu supplier merubah bahan baku yang digunakan dalam proses produksi tanpa persetujuaan perusahaan. Pemilihaan supplier perlu dilakukan dengan mempertimbangkan kriteria pendukung dalam menilai suppliernya. Perlu adanya metode yang banyak mempertimbangkan kriteria dan subkriteria sebagai acuan dalam pemilihan supplier.

#### **2. Metode**

Penelitian ini dilakukan untuk memberikan peringkat pada supplier kayu lapis dengan menggunakan metode AHP-COPRAS. Pada proses perhitungan awal yang digunakan untuk pemeringkatan supplier kayu lapis adalah metode AHP dan kemudian dilanjutkan menggunakan metode COPRAS. Perhitungan AHP digunakan untuk mengetahui rasio konsistensi dan nilai bobot awal dari setiap kriteria yang diperoleh dari perhitungan prioritas. Sedangkan metode COPRAS digunakan untuk menghitung tingkat utilitas alternative yang menunjukkan sejauh mana alternative yang diambil untuk dijadikan perbandingan sehingga dapat diketahui peringkat dari tiap alternative tersebut [1].

Data supplier kayu lapis diperoleh melalui survei salah satu perusahaan disemarag pada tanggal 13 juni 2022. Data supplier kayu lapis yang diperoleh terdiri dari beberapa kriteria. Beberapa kriteria tersebut telah ditentukan sesuai dengan kriteria yang dicari dalam menentukan supplier kayu lapis. Pada penelitian pemeringkatan supplier kayu lapis ini menggunakan lima kriteria yaitu harga, bahan, ketebalan, grade dan jenis.

Kelima kriteria yang telah ditetapkan tersebut akan diberikan nilai bobot kepentingan antar kriteria yang satu dengan kriteria lainnya ke dalam matriks perbandingan berpasangan dengan menggunakan metode AHP. Perhitungan AHP dilakukan sampai memperoleh nilai konsistensi yang valid dan menghasilkan nilai bobot untuk setiap kriteria. Setelah diperoleh nilai bobot tiap kriteria akan dilanjutkan diproses menggunakan metode COPRAS.

Setelah memperoleh nilai bobot kelima kriteria supplier kayu lapis akan dibagi menjadi dua tipe yaitu benefit (menguntungkan) dan cost (merugikan) yang merupakan dasar dari pembuatan tabel alternative dan kriteria. Kemudian dilakukan tahapan normalisasi dan dihasilkanlah matriks normalisasi yang akan diproses dengan kriteria berbobot (diperoleh dari proses AHP) yang menghasilkan matriks keputusan berbobot. Matriks keputusan berbobot merupakan dasar dari proses perhitungan maksimal dan minimal indeks tiap alternative, yang akan menghasilkan bobot relative pada tiap alternative. Bobot relative tersebut digunakan untuk menghitung nilai utilitas kuantitatif yang akan digunakan sebagai hasil pemeringkatan supplier kayu lapis. Supplier kayu lapis yang memperoleh nilai utilitas tertinggi yaitu 100 merupakan supplier kayu lapis yang terbaik. Berikut ini adalah alur perancangan system dari pemeringkatan supplier kayu lapis menggunakan metode AHP-COPRAS dapat dilihat pada gambar 1.

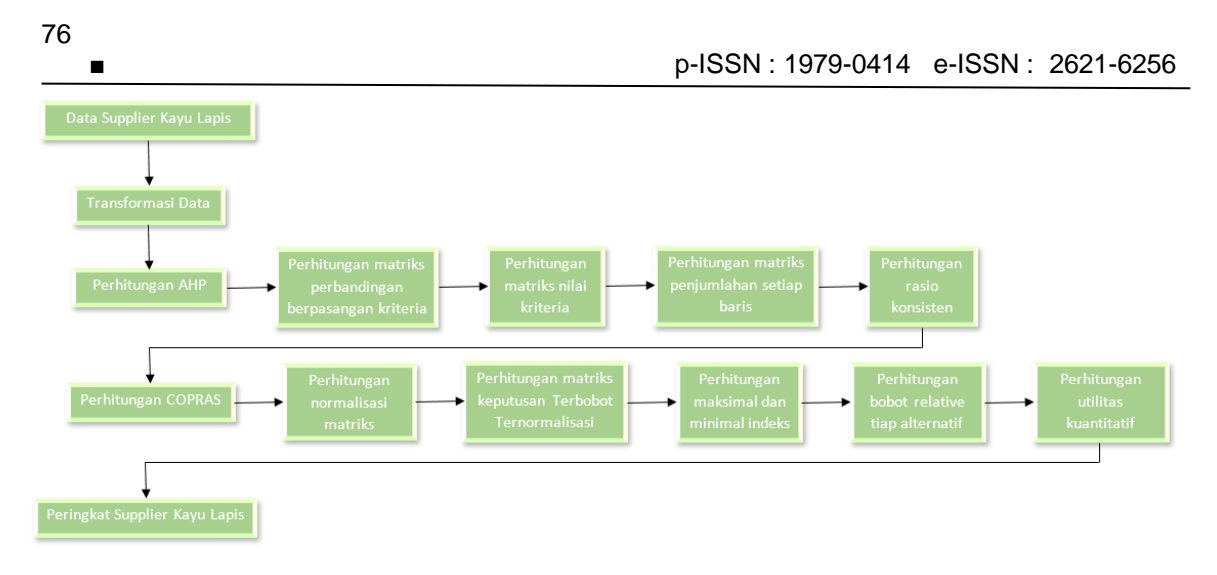

Gambar 1. Alur Perancangan Sistem

Data supplier kayu lapis yang diperoleh terdiri dari lima kriteria, yaitu harga, bahan, ketebalan, grade dan jenis. Berikut ini akan ditampilkan contoh data supplier kayu lapis yang diperoleh yang akan ditunjukkan oleh tabel 1. Tabel 1. Data Supplier Kayu Lapis

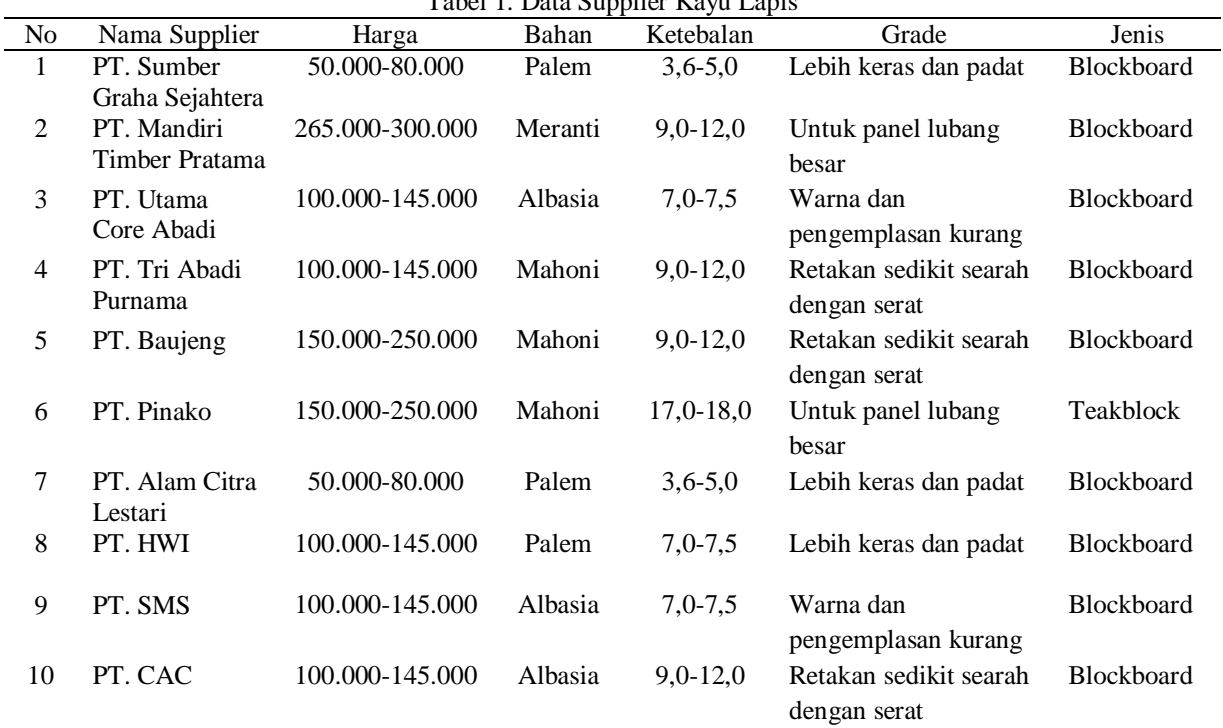

### **3. Hasil dan Pembahasan**

3.1. Supplier Kayu Lapis

Supplier yaitu memberikan supplai berupa bahan mentah yang dapat diolah menjadi suatu barang maupun menyuplai suatu jasa tertentu [2]. Dalam penelitian ini, langkah pertama yang dilakukan adalah mencari atau menentukan supplier kayu lapis. Data supplier kayu lapis diperoleh akan dihitung menggunakan metode AHP dan dilanjutkan menggunakan metode COPRAS guna pemeringkatan supplier kayu lapis terbaik.

## **JURNAL ILMIAH KOMPUTER GRAFIS** Vol. 16, No. 1, Juli 2023: 74 - 84

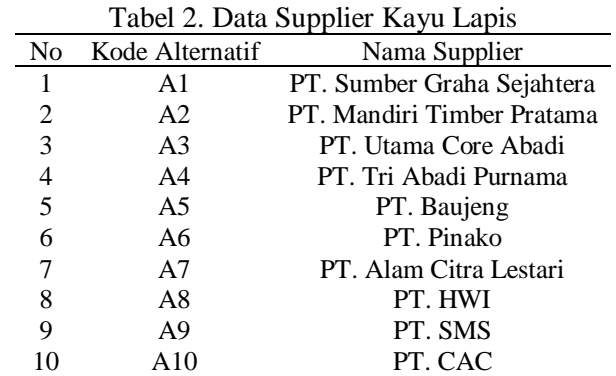

Berikut ini tabel 2 -merupakan tabel yang berisikan nama-nama supplier kayu lapis yang akan dijadikan alternative pada penelitian ini

#### 3.2. Kriteria

Kriteria merupakan suatu data yang berfungsi sebagai dasar dari penentuan parameter pemeringkatan supplier kayu lapis. Pada penelitian ini digunakan sebanyak lima kriteria sebagai dari parameter penentuan dasar tersebut.

Berikut ini tabel 3 merupakan tabel yang menunjukkan kriteria.

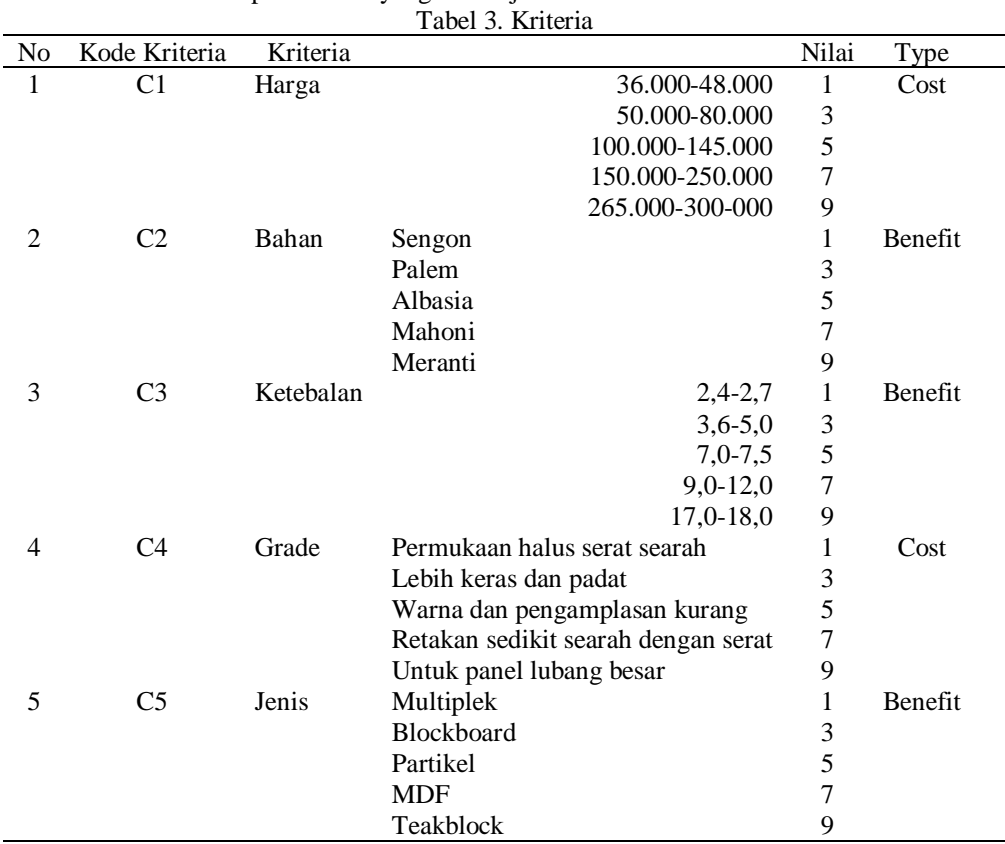

#### 3.3. Perhitungan AHP

Terdapat beberapa langkah dalam melakukan perhitungan AHP. Berikut ini merupakan langkahlangkah dalam perhitungan menggunakan metode AHP.

1) Matriks Perbandingan Berpasangan

*Pemeringkatan Supplier Kayu Lapis Menggunakan Metode Hibrid AHP-COPRAS (Adetya Septianingrum)* Pada langkah pertama adalah membuat tabel matriks perbandingan berpasangan. Tahap ini melakukan penilaian perbandingan antar kriteria. Berikut tabel 4 merupakan tabel perbandingan berpasangan tersebut:

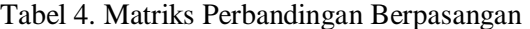

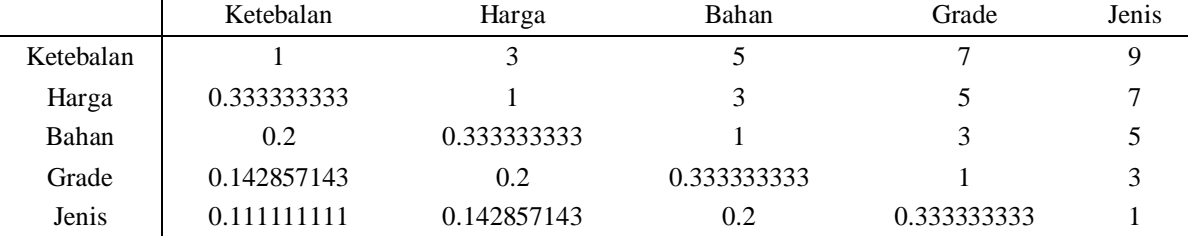

2) Matriks Nilai Kriteria

Langkah kedua pada metode AHP adalah membuat Matriks Nilai Kriteria. Nilai baris kolom tabel 2 = nilai baris kolom tabel 1 / jumlah masing-masing kolom.

3) Matriks Penjumlahan Setiap Baris Selanjutnya pada langkah ketiga dilakukan perhitungan matriks penjumlahan setiap baris. Matriks ini dibuat dengan mengalikan nilai prioritas dengan matriks perbandingan berpasangan. Berikut ini tabel 6 merupakan tabel matriks penjumlahan setiap baris.

4) Perhitungan Rasio Konsistensi

Langkah terakhir pada perhitunag menggunakan metode AHP adalah menentukan rasio konsistensi. Perhitungan ini digunakan untuk memastikan bahwa nilai rasio konsistensi (CR)<=0,1. Jika ternyata nilai CR lebih besar dari 0,1 maka matriks perbandingan berpasangan harus diperbaiki. Untuk mempermudah dalam menghitung rasio konsistensi, maka dapat diperoleh nilai sebagai berikut:

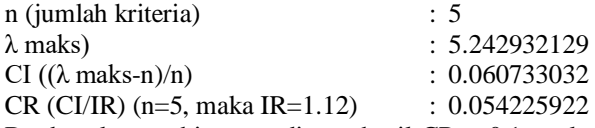

Berdasarkan perhitungan di atas hasil CR < 0.1, maka rasio konsisten dari perhitungan tersebut dapat diterima. Maka dapat dilanjutkan pada metode COPRAS dengan bobot awal yang yang merupakan hasil perhitungan prioritas dari tiap kriteria. Berikut ini merupakan tabel 8 yang menunjukan bobot awal yang akan digunakan pada perhitungan COPRAS.

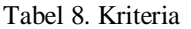

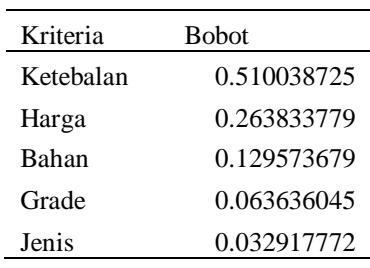

#### 3.4. Perhitungan COPRAS

Terdapat beberapa langkah dalam melakukan perhitungan COPRAS. Berikut ini merupakan langkahlangkah dalam perhitungan menggunakan metode COPRAS.

1) Transformasi Data

Sebelum dilakukannya perhitungan menggunakan metode COPRAS, terlebih dahulu data supplier kayu lapis ditransformasikan. Hal tersebut dilakukan agar data supplier kayu lapis dapat diproses menggunakan metode COPRAS dan menghasilkan pemeringkatan supplier kayu lapis. Berikut ini adalah hasil transformasi data dari tabel 1 yang ditunjukkan oleh tabel 9 di bawah ini.

| Tabel 9. Data Transformasi Supplier Kayu Lapis |                                             |  |  |  |  |       |
|------------------------------------------------|---------------------------------------------|--|--|--|--|-------|
| No                                             | Kode Alternatif Harga Bahan Ketebalan Grade |  |  |  |  | Jenis |
|                                                |                                             |  |  |  |  |       |
|                                                | A <sub>2</sub>                              |  |  |  |  |       |
|                                                | A <sub>3</sub>                              |  |  |  |  |       |
|                                                | A4                                          |  |  |  |  |       |
|                                                | A5                                          |  |  |  |  |       |
|                                                | A6                                          |  |  |  |  |       |
|                                                | A7                                          |  |  |  |  |       |
|                                                | A8                                          |  |  |  |  |       |
|                                                | A9                                          |  |  |  |  |       |
|                                                |                                             |  |  |  |  |       |

Setelah transformasi data, maka dapat dibuat matriks keputusan. Berikut ini merupakan matriks keputusan dari data supplier kayu lapis:

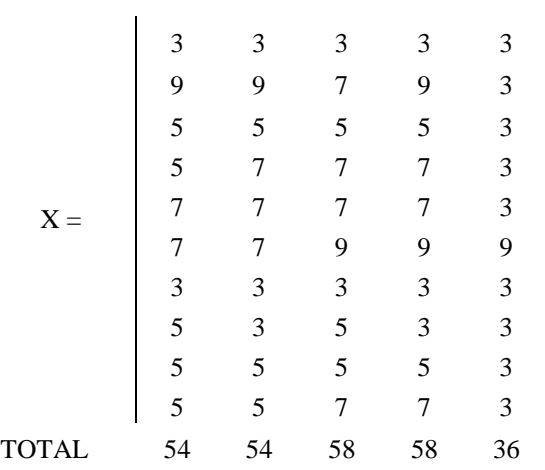

2) Normalisasi Matriks

Setelah data ditransformasi, maka data supplier kayu lapis tersebut dapat diproses menggunakan metode COPRAS. Langkah pertama pada metode COPRAS adalah normalisasi matriks. Berikut ini adalah tabel dari normalisasi matriks.

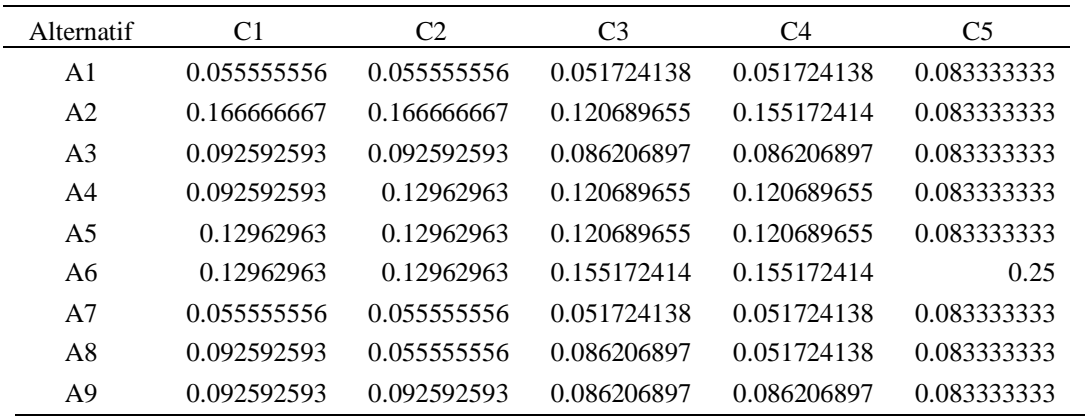

*Pemeringkatan Supplier Kayu Lapis Menggunakan Metode Hibrid AHP-COPRAS (Adetya Septianingrum)*

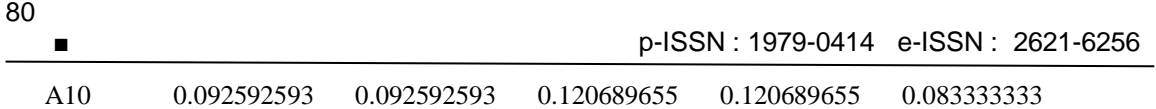

3) Menentukan Matriks Berbobot yang Ternormalisasi Setelah perhitungan normalisasi matriks, maka dilanjutkan ke langkah berikutnya yaitu menentukan matriks berbobot yang tetrnormalisasi. Perhitungannya dilakukan dengan cara mengkalikan nilai normalisasi tiap alternative dengan masing-masing bobot kriteria.Hasil dari perhitungan di atas, selanjutnya dibuat ke dalam bentuk matriks seperti pada di bawah ini.

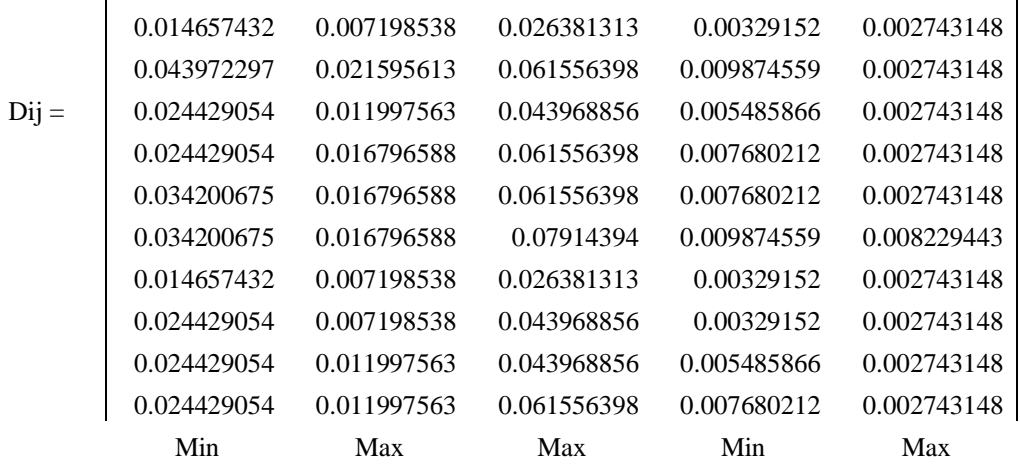

4) Perhitungan Memaksimalkan dan Meminimalkan Indeks

Langkah selanjutnya adalah perhitungan maksimal indeks  $(S_{+i})$  dan minimal indeks  $(S_{-i})$ . perhitungan maksimal indeks merupakan kriteria yang termasuk dalam tipe benefit (menguntungkan). Sedangkan minimal indeks merupakan kriteria yang termasuk dalam tipe cost (merugikan). Kriteria yang termasuk dalam tipe benefit adalah kriteria dengan kode  $C_2$ ,  $C_3$  dan  $C_5$ . Sedangkan kriteria yang termasuk dalam tipe minimal indeks adalah kriteria dengan code  $C_1$  dan  $C_4$ . Berikut merupakan perhitungan dari maksimal dan minimal indeks.

a) Maksimal Indeks  $(S_{+i})$ 

![](_page_6_Picture_318.jpeg)

b) Minimal Indeks  $(S_{-i})$ 

![](_page_7_Picture_223.jpeg)

# 5) Perhitungan Bobot Relatif tiap Alternatif

Setelah diperoleh hasil maksimal indeks dan minimal indeks, maka dapat dilanjutkan ke perhitungan bobot relative tiap alternative. Dasar dari perhitungan pemeringkatan alternative adalah nilai hasil dari perhitungan boboot relative tiap alternative ini. Untuk menghitung nilai bobot relative digunakan rumus sebagai berikut.

$$
Q_i = S_{+i} + \frac{\text{total } S_{-i}}{\left(S_{-1} * \text{total } \text{dari } \frac{1}{S_{-1}}\right)}
$$

Tabel 10. Perhitungan Bagian Bobot Relatif tiap Alternatif

![](_page_7_Picture_224.jpeg)

*Pemeringkatan Supplier Kayu Lapis Menggunakan Metode Hibrid AHP-COPRAS (Adetya Septianingrum)* Dari hasil perhitungan tabel diatas, maka dapat diperoleh nilai bobot relative tiap alternative sebagai berikut.

![](_page_8_Picture_204.jpeg)

6) Perhitungan Utilitas Kuantitatif (Ui) untuk Setiap Alternatif

Langkah selanjutnya adalah perhtungan utilitas kuantitatif untuk setiap alternative. Perhitungan utilitas kuantitatif dapat diperoleh dengan rumus sebagai berikut.

 $U_i = \frac{Q_i}{Max}$  $\frac{Q_i}{Max\,Q_i}*100\%$ 

Berikut ini adalah perhitungan dari utilitas kuantitatif tiap alternative.

![](_page_8_Picture_205.jpeg)

3.5. Pemeringkatan Supplier Kayu Lapis

Berdasarkan hasil dari perhitungan menggunakan metode AHP-COPRAS pada data supplier kayu lapis, maka dapat diketahui peringkat supplier kayu lapis. Alternative yang memperoleh nilai utilitas kuantitatif paling tinggi sebesar 100% merupakan supplier kayu lapis terbaik dan begitu pula seterusnya. Jadi alternative yang memperoleh nilai utilitas kuantitatif paling rendah merupakan supplier kayu lapis terburuk

dari supplier kayu lapis lainnya. Berikut ini adalah peringkat supplier kayu lapis yang telah diurutkan dari nilai utilitas tertinggi ke nilai utilitas terendah yang akan ditunjukkan oleh tabel 11.

![](_page_9_Picture_233.jpeg)

#### Tabel 11. Peringkat Supplier Kayu Lapis

#### **4. Kesimpulan**

Penelitian yang dilakukan ini menggunakan dua metode yang digabungkan yaitu metode AHP dan metode COPRAS yang diterapkan pada data supplier kayu lapis menghasilkan suatu nilai yang dapat digunakan sebagai pemeringkat supplier kayu lapis. Metode AHP digunakan untuk mengetahui rasio konsistensi dan nilai bobot dari tiap kriteria. Sedangkan metode COPRAS digunakan untuk menentukan peringkat supplier kayu lapis.

Guna menentukan peringkat supplier kayu lapis, pada penelitian ini digunakan lima macam kriteria yaitu harga, bahan, ketebalan, grade dan jenis. Masing-masing dari kriteria memiliki nilai bobot sebegai berikut; 1) harga dengan bobot sebesar 0,2780; 2) bahan dengan bobot sebesar 0,1308; 3) ketebalan dengan bobot sebesar 0,3970; 4) grade dengan bobot sebesar 0,1176; dan 5) jenis dengan bobot sebesar 0,0766.

Berdasarkan dari penelitian yang telah dilakukan di atas dengan menggunakan metode AHP-COPRAS diperoleh supplier kayu lapis terbaik dengan nilai utilitas sebesar 100% adalah PT. Pinako. Sedangkan nilai utilitas terendah dengan nilai sebesar 74,2301 adalah PT. SMS.

#### **Daftar Pustaka**

- [1] Ginting, G., Alvita1, S., & Mesran. Penerapan Complex Proportional Assessment (COPRAS) Dalam Penentuan Kepolisian Sektor Terbaik. *Jurnal Sains Komputer & Informatika (J-SAKTI)*. 2020; 4(2): 616-631
- [2] Rheny, S. (2021, Agustus 12). *Supplier adalah: Pengertian, fungsi, 4 jenis, dan cara menjadi supplier*. Retrieved from ekrut media:<https://www.ekrut.com/media/supplier-adalah>
- [3] Casadei D, Serra G, Tani K. Implementation of a Direct Control Algorithm for Induction Motors Based on Discrete Space Vector Modulation. *IEEE Transactions on Power Electronics*. 2007; 15(4): 769-777. (*in this case Vol.15, Issues 4, and page 769-777*)
- [4] Midyanti, D. M., Hidyati, R., & Bahri, S. (2018). Rekomendasi Bentuk Pengembangan Ruang Terbuka Hijau di Kota Pontianak Menggunakan Metode AHP COPRAS. *Journal of Computer Engineering System and Science*, 100-105.

![](_page_10_Picture_112.jpeg)

- [11] Ulfy, A. W., & Devi, P. A. (2022). Penentuan Kenaikan Jabatan Menggunakan Pembobotan Metode AHP dan Didukung Metode Complex Proportional Assessment. *Jurnal Sistem Komputer dan Informatika (JSON)*, 232-240.
- [12] Kusrini. (2007). *Konsep dan Aplikasi Sistem Pendukung Keputusan.* Yogyakarta: ANDI.

84